# 浙江省 2018 年 10 月高等教育自学考试

# 网 站建设与网页设计试题

### 课程代码:06627

请考生按规定用笔将所有试题的答案涂、写在答题纸上。

### 选择题部分

注意事项:

1. 答题前,考生务必将自己的考试课程名称、姓名、准考证号用黑色字迹的签字笔或钢笔 填写在答题纸规定的位置上。

2. 每小题选出答案后,用 2B 铅笔把答题纸上对应题目的答案标号涂黑。 如需改动,用橡 皮擦干净后,再选涂其他答案标号。 不能答在试题卷上。

一、单项选择题(本大题共 20 小题,每小题 1 分,共 20 分)

在每小题列出的四个备选项中只有一个是符合题目要求的,请将其选出并将"答题纸"的 相应代码涂黑。 错涂、多涂或未涂均无分。

1. 在 Dreamweaver8. 0 中对查看和操作表格提供了三种模式,它们是 A. 标准模式、代码模式、设计模式 B. 代码模式、设计模式、布局模式 C. 标准模式、扩展模式、布局模式 D. 代码模式、拆分模式、设计模式 2. 在 Dreamweaver8. 0 中,如果要进行站点的管理,最直接并常用的操作应在 中进行。 A. 浮动面板组 B. 代码窗口 C. 设计窗口 D. 快捷工具栏 3. 要通过工具栏为文档插入图像, 应该首先将工具栏切换到 选项卡。 A. " 常用" B. " 布局" C. " 文本" D. " HTML" 4. 将链接的目标文件载入该链接所在的同一框架或窗口中,链接的"目标"属性应设置成 A. \_blank B. \_parent C. \_self D. \_top 5. 在 Dreamweaver8.0 中可以通过 功能来制作类似幻灯片的图片转换。 A. Flash 动画 B. Flash 按钮 C. Flash 文本 D. Flash 元素 6. 在设置图像查看器时 表示制作的图片浏览器内含图片的来源位置。 A. imageURLs B. imageLinks C. imageCaptions D. imageLindTarget 7. 下列 不是表单元素。 A. 列表框 B. 跳转菜单 C. 复选框 D. 框架集 06627# 网站建设与网页设计试题 第 1 页(共 4 页)

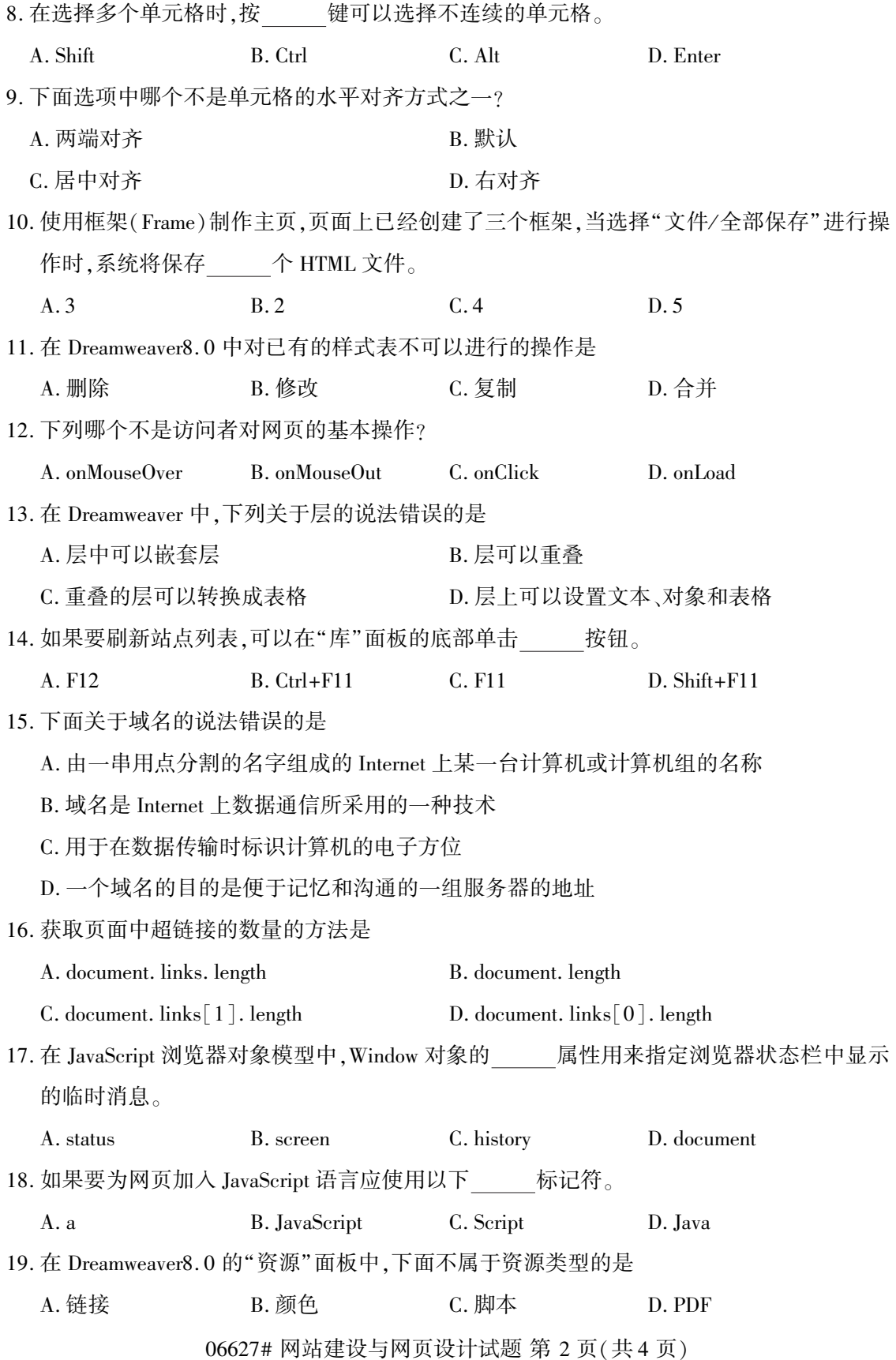

### 20. 以下说法正确的是

- A. 如果要选择多个非连续的单元格,只要按下[Alt]键,依次单击要选择的单元格即可
- B. 表格一旦创建,单元格就不能被合并和拆分了
- C. 表格的列的宽度和行的高度不能重新设置
- D. 表格是由行、列和单元格组成的
- 二、多项选择题(本大题共 5 小题,每小题 2 分,共 10 分)

在每小题列出的五个备选项中至少有两个是符合题目要求的,请将其选出并将"答题纸" 的相应代码涂黑。 错涂、多涂、少涂或未涂均无分。

### 21. Web 常用的图像格式有

- $A. GIF$  B. JPEG C. MP3
- D. PNG E. XLS
- 22. 下列关于表格颜色的设置说法错误的是
	- A. 只能给表格设置背景颜色不能设置背景图片
	- B. 不能对某一行设置背景颜色或背景图片
	- C. 不能对一个单元格设置背景颜色或背景图片
	- D. 可以对表格、行、单元格分别设置背景颜色或背景图片
	- E. bgcolor 是设置背景颜色的属性
- 23. 在 Dreamweaver8. 0 中,关于框架的描述,正确的是
	- A. 框架是浏览器窗口中的一个区域,可以显示与其余部分中显示内容无关的网页
	- B. 框架可实现在一个浏览器窗口中显示多个 HTML 页面
	- C. 一个框架结构中最多可以有 3 个子框架
	- D. 框架结构由框架和框架集两部分构成
	- E. 使用框架结构会使整个页面的可见区域减少
- 24. 下列关于 Z 轴的说法正确的是
	- A. Z 轴可以为负
	- B. Z 轴可以为零
	- C. Z 轴值较大的层位于 Z 轴值较小的层之下
	- D. Z 轴值较大的层位于 Z 轴值较小的层之上
	- E. Z 轴用于设置层的层次属性
- 25. 下列 是 document 对象的属性。

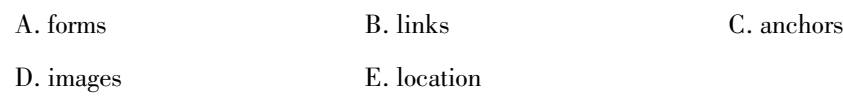

06627# 网站建设与网页设计试题 第 3 页(共 4 页)

## 非选择题部分

#### 注意事项:

用黑色字迹的签字笔或钢笔将答案写在答题纸上,不能答在试题卷上。

#### 三、名词解释题(本大题共 3 小题,每小题 5 分,共 15 分)

- 26. 脚本链接
- 27. 事件驱动
- 28. 模板

### 四、简答题(本大题共 5 小题,每小题 5 分,共 25 分)

- 29. 在 Dreamweaver8. 0 中,如何管理已建立的站点文件及文件夹。
- 30. 简述网页中使用的音频文件种类。
- 31. 简述选定表格的几种方法。
- 32. 简述层的概念。
- 33. 简述网站升级的主要内容。

### 五、应用题(本大题共 3 小题,每小题 10 分,共 30 分)

- 34. 表单的作用是什么? 请给出在文档编辑窗口插入表单的步骤。
- 35. 请给出"弹出信息"行为的制作过程。
- 36. 使用 CSS 样式表控制网页外观样式优点是什么? 请给出应用 CSS 样式的方法。